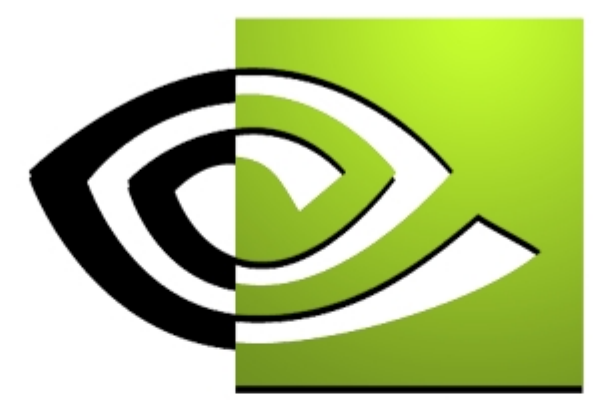

## $\mathcal{U} \text{V} \text{I} \text{D} \text{I} \text{A}$ **Optimizing For Hardware Optimizing For Hardware Transform and Lighting Transform and Lighting Sim Dietrich NVIDIA Corporation sdietrich@nvidia.com**

### **HW T&L : The Good News**

- $\bullet$  **Hardware T&L is extremely fast**
	- **GeForce2 GTS can achieve 22 million drawn triangles per second – Quadro2, Ultra even more**
- **Using Hardware T&L correctly is very easy**
	- **In DX7, it all happens through VertexBuffers**

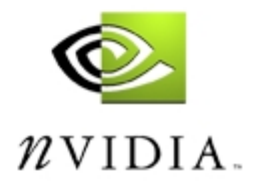

### **HW T&L : The Bad News**

- • **Using HW T&L incorrectly is even \*easier\* than getting it right**
	- **Some apps are slower when first ported to T&L!**
- **Why? Because the obvious way to use VBs is NOT the right way**
	- • **If you replace many DrawPrimitive calls with many DrawPrimitiveVB calls, you will be very disappointed**

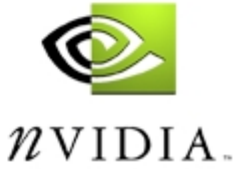

### **HW T&L : A New API Path**

- **The "D3D TnL HAL" Device is new for DX7**
- **It allows access to :**
	- **AGP and video memory vertex buffers**
	- **HW Texture Matrix**
	- **HW Texture Coordinate Generation "TexGen"**
	- **HW Fog**
	- **HW Lighting**
	- **HW Clipping**
	- **HW Transform & Projection**

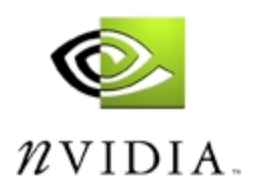

### **The D3D TnL HAL**

- • **The TnL HAL is a different API and driver path than the HAL**
- **It has different Performance Characteristics**
	- **Even more oriented towards batching than the HAL**
	- **Higher memory overhead for VBs**
		- **They are DDraw Surfaces, so have a 2K memory overhead**
	- **Very expensive to create VBs**
	- **Has the potential to be lighter-weight and faster than the HAL**

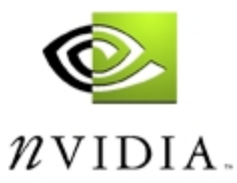

### **What is a Vertex Buffer, Anyway?**

- **There are two answers to this question, one for Static VBs, and one for Dynamic VBs**
- **Static VBs are like textures. You create them at level load time in AGP or video memory and leave them there**
	- **Great for terrain, rigid-body objects**
	- **Not good for skinned, animated characters or procedural effects**
	- **NEVER create a VB at runtime – it can take 100s of milliseconds**

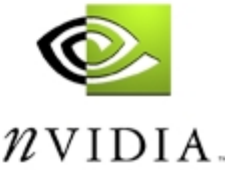

### **Vertex Buffers are Write Only**

- • **They are not designed for getting results back with ProcessVertices()**
- **You can never get the result of T&L back**
- **But that's OK**
	- **If you need to do collision detection or culling, you'd do best to use a separate simpler database anyway**
		- **Case in point – Do you really need to walk through U,Vs & diffuse colors when doing collision work?**
- • **VBs should always be WRITE\_ONLY – even on non T&L devices**

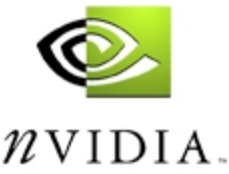

### **Dynamic VBs**

- • **Dynamic VBs are sort of like like streaming DVD video**
	- **There is not enough space to hold every possible frame of animation, just like there wouldn't be enough space to hold a DVD video in ram**
	- **Plus, many effects are truly dynamic and have an essentially infinite number of possible states**
	- **The focus is on getting the vertex data from the app to the card as efficiently as possible**

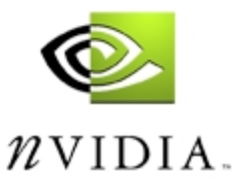

### **The Myths Of Dynamic VBs**

- • **If your data isn't static, you can't use T&L**
	- • **Wrong, VBs were designed to handle Dynamic data, too**
- • **Dynamic T&L is so slow as to be worthless**
	- **Totally incorrect, Dynamic T&L is still faster than static CPU T&L**
- **It is hard to manage Dynamic VBs**
	- **I have a single page of source code to prove this one wrong…**

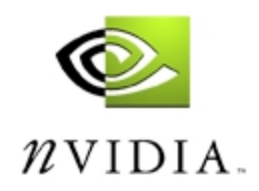

### **Shared Resources**

- **The GPU is a co-processor to the CPU**
- **If you can keep both processors busy, speed will be excellent**
- **However, to work together, the CPU and GPU must sometimes share resources**
	- **Textures**
	- **Frame Buffers**
	- **Vertex Buffers**
- **If the sharing is managed poorly, you will get no overlap between the GPU and CPU and performance will suffer**

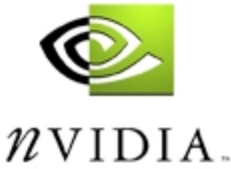

### **Keeping GPU & CPU Busy**

- •**Dynamic VBs are a shared resource**
- **CPU must write data into it**
- **GPU must read data out of it**
- **The API tries to ensure that both of these won't occur in the same place at the same time**
- **You can control how strictly access to the VB is managed**
- **Control is managed through three flags :**
	- **DDLOCK\_WRITEONLY**
	- **DDLOCK\_DISCARDCONTENTS**
	- **DDLOCK\_NOOVERWRITE**

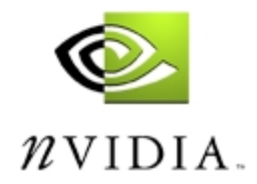

### **DDLOCK\_WRITEONLY**

- • **Use D3DVBCAPS\_WRITEONLY when creating your VB**
- **Use ONLY this flag**
- **Do NOT USE DDVBCAPS\_SYSTEMMEMORY, or you will not get AGP or video memory vertex buffers**
	- **This will require the driver to copy the data into AGP first**
	- **You could have just put it there yourself and saved the work**
- • **If you specify this cap, you can only lock w/ DDLOCK\_WRITEONLY**

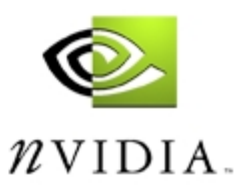

### **DDLOCK\_DISCARDCONTENTS**

- • **This flag tells D3D** 
	- **"I just need more space, give me a pointer with junk in it, please"**
	- **Specifying this flag allows the driver to "rename" vertex buffers**
	- **You are saying that you don't want the object back that you just drew, you are saying that you are going to fill up part of this with new data**
	- •**This prevents stalling the CPU & GPU**

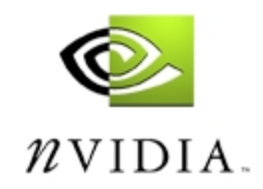

### **DDLOCK\_NOOVERWRITE**

- $\bullet$  **DDLOCK\_NOOVERWRITE says "I am just appending data to the VB, no need to stall"**
- **This allows you to append data to a VB without incurring a stall of the GPU & CPU**

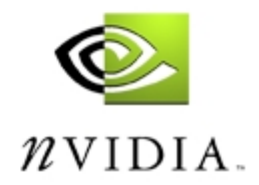

### **Using These Flags Together**

- **Start of Frame – Lock your Dynamic VB with DDLOCK\_DISCARDCONTENTS**
	- **Giving you an empty buffer**
- **Fill with data to render**
- **Call Unlock(), then DrawIndexedPrimitiveVB()**
- • **Now, as long as there is room in the VB,** 
	- **Lock with DDLOCK\_NOOVERWRITE**
	- **Append Data into VB pointer**
	- **Unlock(), and DIPVB()**
- • **If you run out of room, just lock the SAME VB with the DDLOCK\_DISCARDCONTENTS and repeat**

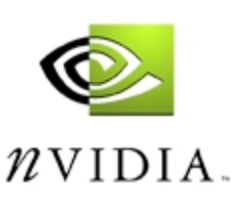

### **Other Dynamic VB tips**

- • **Only use ONE dynamic VB**
	- **An issue with DX7 requires this for performance**
	- **This implies using the largest FVF you need**
- **Send triangles in large batches if you can**
- • **NEVER use DrawPrimitive, or DrawIndexedPrimitive, even for Text**
	- •**It will ALWAYS cause a stall of the GPU & CPU**
- • **Check out your system's AGP perf with BenMark from our website**
	- **GeForce should get 14 million tps @ AGP2X**
	- **GeForce2 ~22 million w/ AGP 4x**

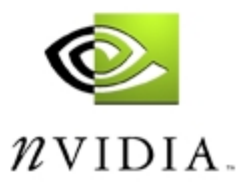

### **Other VB Perf Tips**

- • **Changing VB is more expensive than changing textures – this is an API thing, not the HW**
- **Never do your own VB "round robin" – that's what the DDLOCK\_DISCARDCONTENTS flag is for**
- **Never use ONLY DDLOCK\_DISCARDCONTENTS, there are only so many "rename" buffers – use appending, too**
- • **Use only one or two static VBs, and use index lists for different objects within them**
- • **Write into DynamicVBs sequentially for AGP write-combining performance**

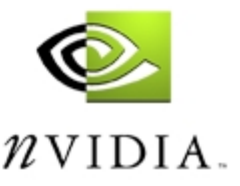

### **Source Code**

- **I wrote an extremely lightweight wrapper for correct Dynamic VB functionality**
- **On NVIDIA's Developer Website**
- **One for C++ heads ( like me )**
	- **DynamicVB.hpp**
- • **One for C types**
	- **DynamicVB.h**

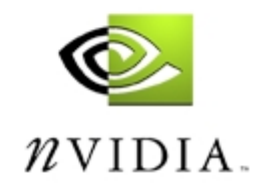

### **Other Optimizations : Culling**

#### •**The CPU is still needed for gross culling**

- **View Frustum**
	- **Sphere, AABB, OBB, Cone, Cylinder**
- **Occlusion**
	- **Don't use span buffers or C-buffer – too much CPU work**
- **Light Culling**
	- **Turn off lights that are too far away to affect the object**
	- **Turn point lights into directional if far away**
- **Fog Culling**
	- **Turn off fog if objects are too far from the fog plane**

 $\n *n*$  vidia.

### **Culling and Clipping**

- • **Do gross culling on the CPU, but leave the Clipping to the GPU**
- **Expect H/W clipping to be fast ( GeForce clipping is essentially free )**
- •**Expect guard band clipping to be very fast**
- $\bullet$  **Don't cull individual polys unless you cull them very early and they are quite expensive**
	- •**Culling should be at the model or hierarchy level**
	- **For world geometry at the BSP Leaf or OctTree cube level**
- •**H/W will clip out 1.0 < z < 0.0**

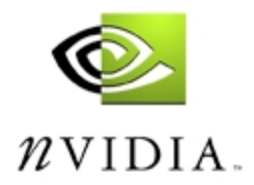

### **Other Optimizations : LOD**

#### •**Use the CPU to perform gross LOD**

- **For terrain, don't use ROAM – too CPU heavy – cheaper to just draw the darn triangles than to figure out which ones to draw and which to skip**
- **If you do adaptive terrain, do one where you**
	- **A) don't track previous frame's terrain**
	- **B) Don't do screen space error for every triangle**
	- **C) Can 'quit' at a high enough level to keep large batch sizes – Quadtree approaches**
- • **Don't do View-dependent progressive meshes**
	- **Again, too much CPU work**
- • **View Independent Progressive Meshes look great and are trivial to use with vertex buffers**

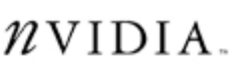

### **Other Optimizations : LOD**

- • **Never try to scale to frame rate by adding or removing triangles in small groups on a T&L card**
	- **You are just wasting CPU time**
	- **90% of frame rate drops are CPU or fill-bound, not triangle bound**
	- **Do less LOD calculations when frame rate drops, not more, save the CPU time**
	- **Reduce depth of volumetric effects, especially when player is near**
	- **Reduce particle counts, especially when player is inside the particle system**
		- **Player won't notice**

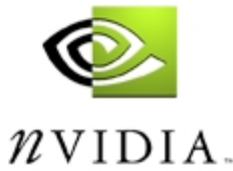

### **Other Optimizations : Lighting**

- • **If multi-pass, you often don't need it on for both passes**
- **Turn on & off lights per object based on distance from light**
- **Turn off per-vertex material properties if you don't need them**
	- **Using the per-vertex diffuse for the diffuse material is expensive – use it wisely**
- **Turn off local viewer for specular lighting if not needed**
	- **If you are not sure, you probably wouldn't notice**
- • **Turn off SpecularEnable if you aren't using specular for this pass**

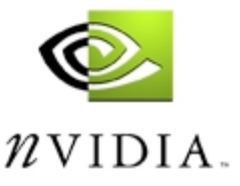

### **Other Optimizations : Vertex Cache**

- • **GeForce GPUS have a ~10 entry FIFO vertex cache**
	- **Post-transformed vertices**
- **If you reuse an indexed triangle within 10 vertices, you save the AGP B/W & transform cost**
- **If you don't index, or don't re-use, you pay both AGP & transform again**
- **The fastest primitive is indexed strips, sometimes only the cost of one short per triangle if all reside in cache**
- • **Use the NVStripifer on our website to optimize your models**

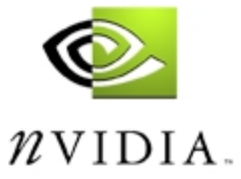

### **Other Optimizations : Triangle Size**

#### •**Little known facts**

- **Every app is fillbound**
- **Every app is Xform or setup bound**
- •**- In different parts of the same scene**
- •**Two Engines in parallel – vertex and pixel**
- $\bullet$  **Given fill rate, b/w and max xform/setup rate you can determine what the optimal triangle size is for a GPU**
	- • **For GeForce, with a few lights on it's about 100 pixel triangles**
	- **Bigger Tris get you temporarily fill bound**
	- **Smaller Tris get you vertex bound**
	- • **More expensive vertices ( more lights or xform work ) need bigger triangles to balance out**

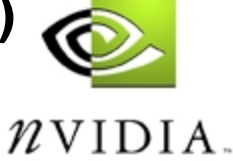

### **Other Optimizations : Triangle Size**

- • **If you are temporarily fill bound ( Tri too big ), you lose xform rate**
- **If you are xform bound ( xformed vertex cache is full ) you loose potential fill rate**
- **This is one reason why you may not see the optimal vertex or fill rate**
	- **If one engine is backed up, the other will eventually idle – and you never get this time back**
	- **When you are drawing the sky, you lose potential triangles**
	- **This means that you can tessellate down to the optimal triangle size in these cases for FREE**

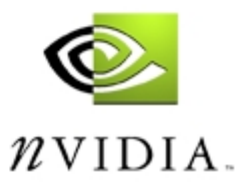

### **Other Optimizations : Stat Driver**

- • **NVIDIA has provided a Statistics Driver for registered developers**
	- **Written by Ken Hurley**
- **You install two parts**
	- **A monitoring program**
	- **A special stats driver**
- **You start the monitoring and then run your app**
	- • **Or, you can use a hotkey to toggle the stats collection**
- • **Quit your app and see where you are forcing a SpinLock()**

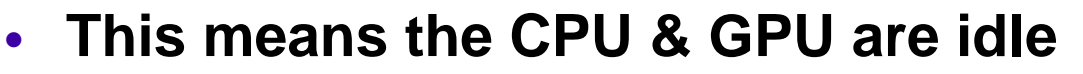

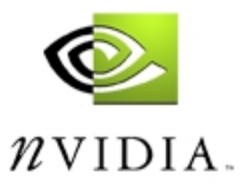

### **Stats Driver**

- • **SpinLock() means the CPU is waiting on the GPU to finish with something**
	- **Usually a shared resource**
- **Most apps spend quite a bit of time here** 
	- **This time is totally wasted!**
- **The Stat Driver monitor will tell you where your d3d & driver CPU time is going**
- **Your app should be spending > 60% of the Driver time in DrawIndexedPrimitiveVB**
- • **SpinLock() should be < 5% The log file can help you track down the culprit**

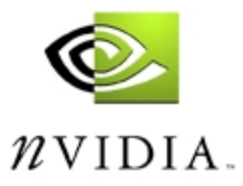

### **Summary**

- **T&L is Faster, but it is different**
	- **The first time you port to DX7, you will almost certainly do it wrong! ;(**
- **Use Static VBs for static geometry**
- **Stream vertex data through DynamicVBs**
- **Use the stat driver often when working on rendering code**
	- **Take out stalls as soon as they are introduced**
		- **Texture Locks**
		- **FB or ZB Locks**
		- **VB Locks w/out proper flags**
		- **DrawPrimitive or DIP, not the VB calls**

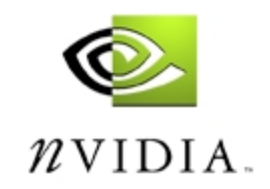

### **Questions…**

# **?**

### Sim Dietrich

Sim.dietrich@nvidia.com

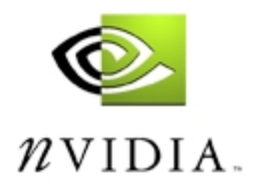